## POS KEZELŐI LEÍRÁS ANDROID

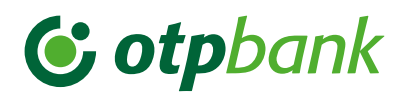

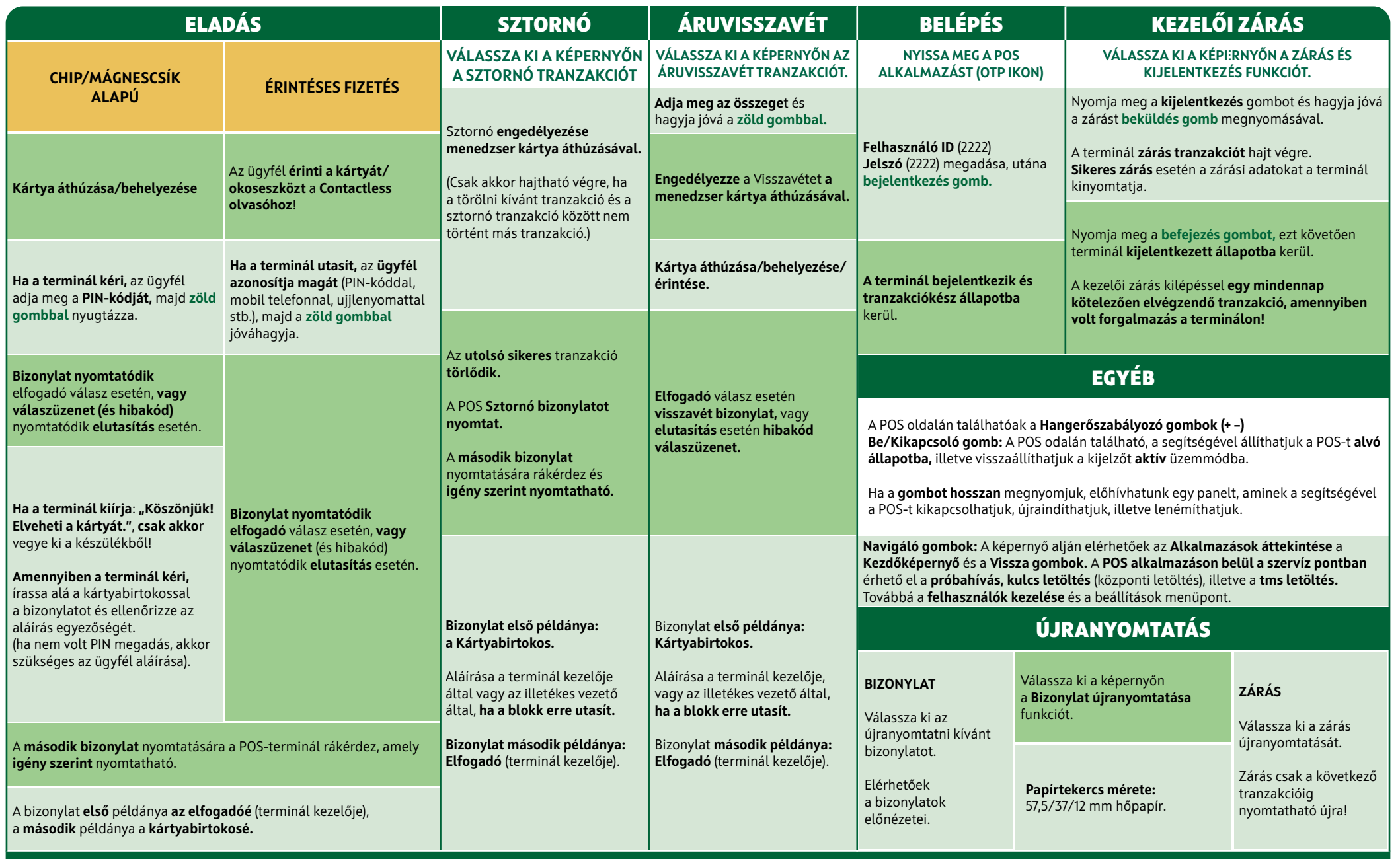

HIBABEJELENTÉS: OTP KÁRTYA HELPDESK – 06 1 366 6100

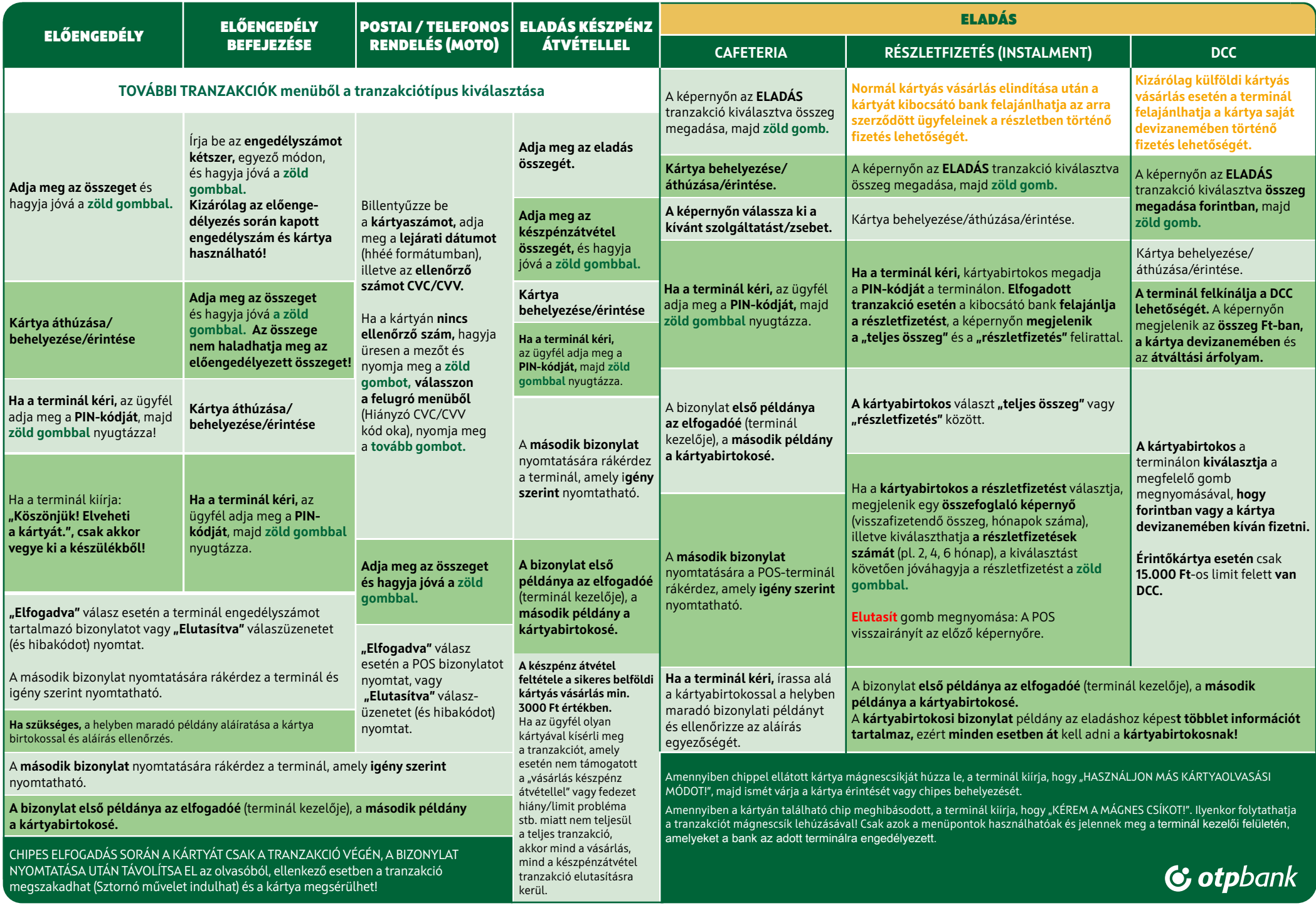